# **Alphacast API Documentation**

*Release 1.0*

**Alphacast**

**Dec 23, 2020**

# **CONTENTS**

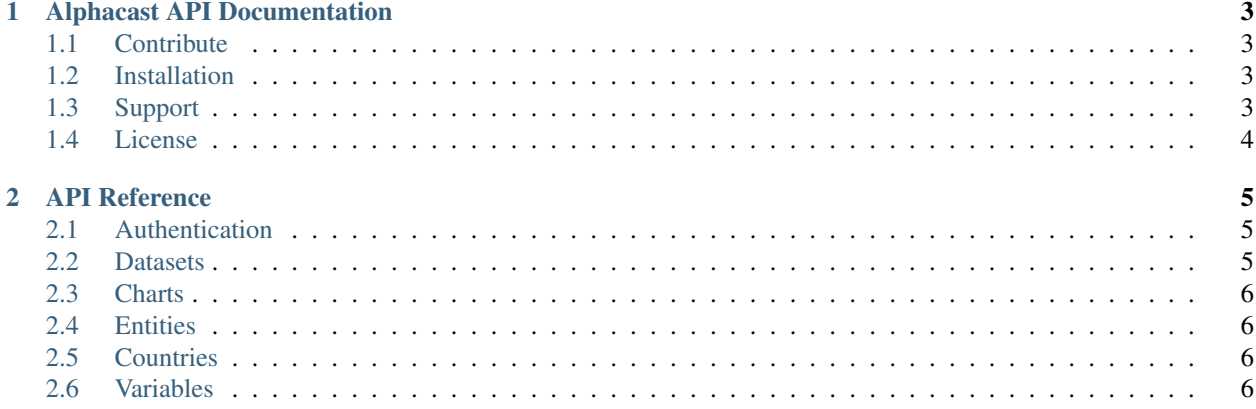

Contents:

#### **CHAPTER**

### **ONE**

# **ALPHACAST API DOCUMENTATION**

<span id="page-6-0"></span>Welcome to Alphacast API Documentation project.

Docs mantained in this project are publicly available at <https://alphacast-api.readthedocs.io/>

## <span id="page-6-1"></span>**1.1 Contribute**

We welcome collaborators to our API clients, documentation, or sources of information.

- Feel free to do a PR if you find opportunities to improve our doc.
- Issue Tracker: github.com/alphacastio/api-doc/issues
- If you are interested in Alphacast Datasets, Charts, or any of the work we do, feel free to contact us at [hello@alphacast.io.](mailto:hello@alphacast.io)

## <span id="page-6-2"></span>**1.2 Installation**

The API themselves don't require any installation to use them. You can use curl, python requests, whatever you feel more confortable with.

You can install Sphinx if you are interested in building the docs locally: [https://www.sphinx-doc.org/en/master/usage/](https://www.sphinx-doc.org/en/master/usage/installation.html) [installation.html](https://www.sphinx-doc.org/en/master/usage/installation.html)

Otherwise, just follow Restructured Text grammar: [https://www.sphinx-doc.org/en/master/usage/restructuredtext/](https://www.sphinx-doc.org/en/master/usage/restructuredtext/basics.html) [basics.html](https://www.sphinx-doc.org/en/master/usage/restructuredtext/basics.html)

## <span id="page-6-3"></span>**1.3 Support**

If you are having issues, please let us know: [hello@alphacast.io](mailto:hello@alphacast.io)

# <span id="page-7-0"></span>**1.4 License**

The project is licensed under the BSD license.

#### **CHAPTER**

# **API REFERENCE**

<span id="page-8-0"></span>Alphacast API is organized around REST. Our API has predictable resource-oriented URLs, accepts form-encoded request bodies, returns JSON-encoded responses or CSV files, and uses standard HTTP response codes, authentication, and verbs.

All API requests must be authenticated. Please refer to authentication.

# <span id="page-8-1"></span>**2.1 Authentication**

Alphacast API uses API keys to authenticate requests. You can contact [hello@alphacast.io](mailto:hello@alphacast.io) to get one.

Make sure you keep your API secure. Do not share your secret API keys in publicly accessible areas such as GitHub, client-side code, and so forth.

Authentication to the API is performed via HTTP Basic Auth. Provide your API key as the basic auth username value. You do not need to provide a password.

```
$curl https://charts.alphacast.io/api/datasets -u ak_somesomplekey:
# The colon prevents curl from asking for a password.
```
All API requests must be made over HTTPS. Calls made over plain HTTP will fail. API requests without authentication will also fail.

# <span id="page-8-2"></span>**2.2 Datasets**

Provides a JSON representation of all Datasets available under the user's account:

```
GET https://charts.alphacast.io/api/datasets
$curl https://charts.alphacast.io/api/datasets -u ak_somesamplekey:
# The colon prevents curl from asking for a password.
```
Response

```
\lceil {
  "id": 5190,"name":"Inflation - Latin America - Inflation Explorer"
 },
  {
  "id": 5283,"name":"Monetary - Argentina - BCRA - SERIESE y BAS_Long"
}]
```
#### **2.2.1 Dataset CSV download**

Allows to download all available data for a given Dataset id:

```
GET https://charts.alphacast.io/api/datasets/5265.csv
$curl https://charts.alphacast.io/api/datasets/5265.csv -u ak_somesamplekey:
# The colon prevents curl from asking for a password.
```
Response

```
Entity, Year, Public Image - Very good, Public Image - Good, Public Image -˓→Regular,Public Image - Bad,Public Image - Very bad,Public Image - Net,
˓→Public Image - Positive,Public Image - Negative,Public Image - Net -
˓→Frente Amplio,Public Image - Net - Partido Nacional,Public Image - Net -
˓→Partido Colorado,Public Image - Net - Cabildo Abierto
Beatriz Argimón,43830,0.17,0.28,0.26,0.16,0.1,0.19,0.46,0.27,-0.32,0.78,0.61,
\rightarrow 0.57Beatriz Argimón,43890,0.2,0.27,0.27,0.14,0.09,0.25,0.49,0.23,-0.27,0.81,0.4,
\rightarrow 0.71Beatriz Argimón,43951,0.16,0.32,0.28,0.11,0.08,0.29,0.5,0.2,-0.18,0.73,0.78,
˓→0.67
Beatriz Argimón,44074,0.09,0.25,0.26,0.18,0.15,0,0.36,0.36,-0.51,0.61,0.54,0.
-38
```
# <span id="page-9-0"></span>**2.3 Charts**

Coming soon

# <span id="page-9-1"></span>**2.4 Entities**

Coming soon

# <span id="page-9-2"></span>**2.5 Countries**

Coming soon

# <span id="page-9-3"></span>**2.6 Variables**

Coming soon